# **Shopify settings**

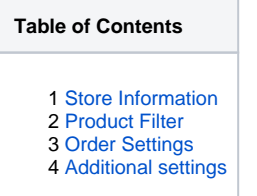

For **Shopify** platform offers Koongo various configuration options. To set them up please click the **Edit Store** button.

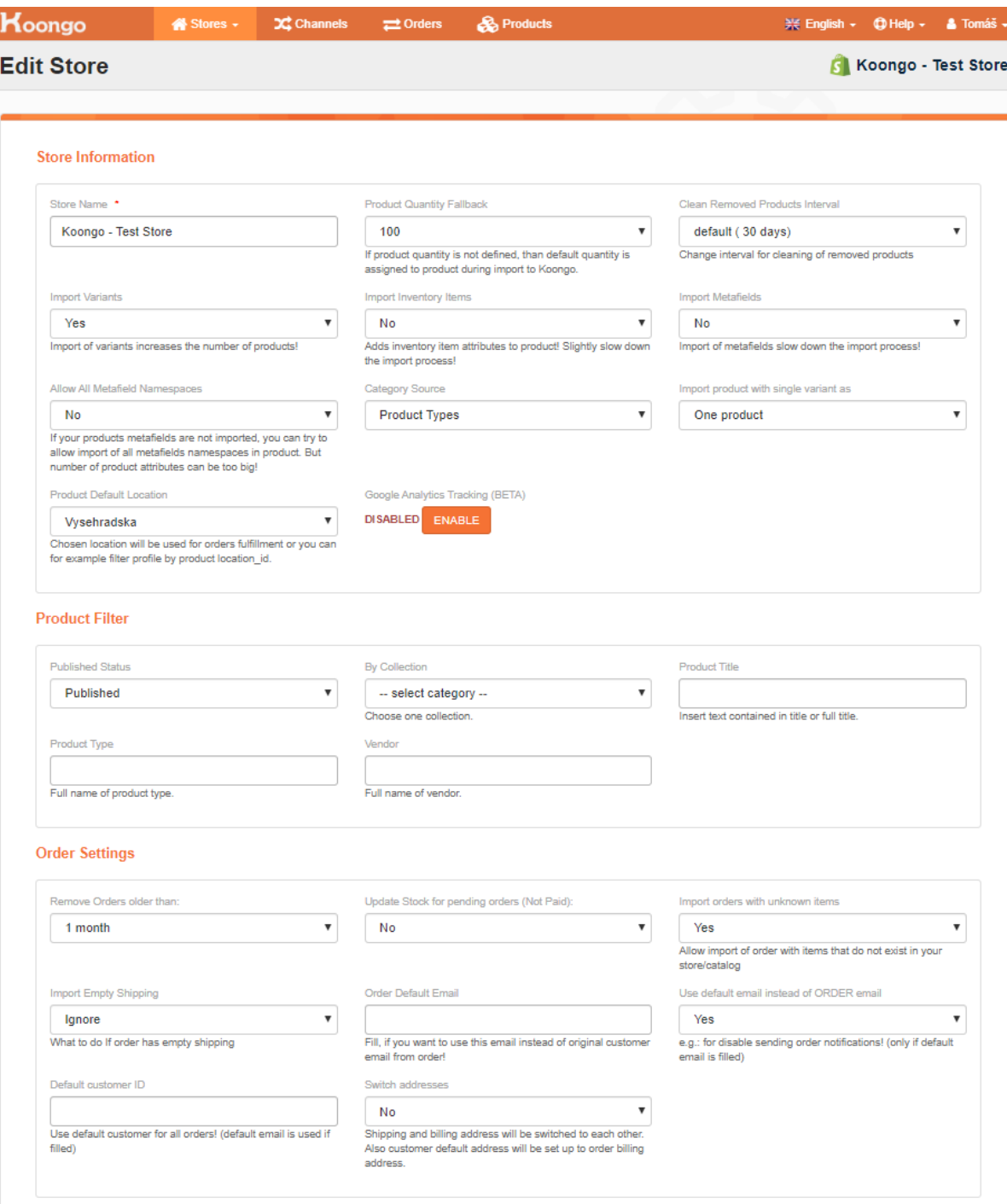

#### <span id="page-1-0"></span>Store Information

- **Store Name**  The name of your Shopify store.
- **Product Quantity Fallback**  If product quantity is not defined, the default quantity is assigned to the product when import to Koongo. You can  $\bullet$ select values between **0 and 10000**.
- **Clean Removed Products Interval**  Change interval for cleaning of removed products
- **Import Variants** You can select **Yes/No.** If **Yes** is selected the number of products will increase, your Koongo subscription might need to be adjusted in **My Plan & Pricing** section.
- **Import Inventory Items** Adds inventory item attributes to product! Slightly slow down the import process!
- **Import Metafields** You can select **Yes/No**. If enabled the **meta fields** are imported to your Koongo account. For more details about meta fields please check [Shopify Metafields](https://docs.koongo.com/display/koongo/Shopify+Metafields) manual.
- $\bullet$ **Allow All Metafield Namespaces** - If your products metafields are not imported, you can try to allow import of all metafields namespaces in product. But number of product attributes can be too big!
- **Category Source** The category source is set to **Product type** by default. You can switch to **Collections**. You need to reimport product manually by **Import Products** button to apply the change.
- **Import product with single variant as** Set to **One product** option by default. You can switch to **Parent and child product** there will be parent product imported even for single variant product.
- **Product Default Location**  Chosen location will be used for orders fulfillment or you can filter profile by product location\_id. If the "Location with most qty" settings is selected, the location with most qty for each product is selected. If a specific location is selected, that location is selected as a default location. If some of the products are not available in that specific location, the system is switched to "Location with most qty" settings for the products unavailable in that selected location.
- **Google Analytics Tracking**  Enables the **Google Analytics Tracking option.** For more details please check [Performance tracking](https://docs.koongo.com/display/koongo/Performance+tracking) manual

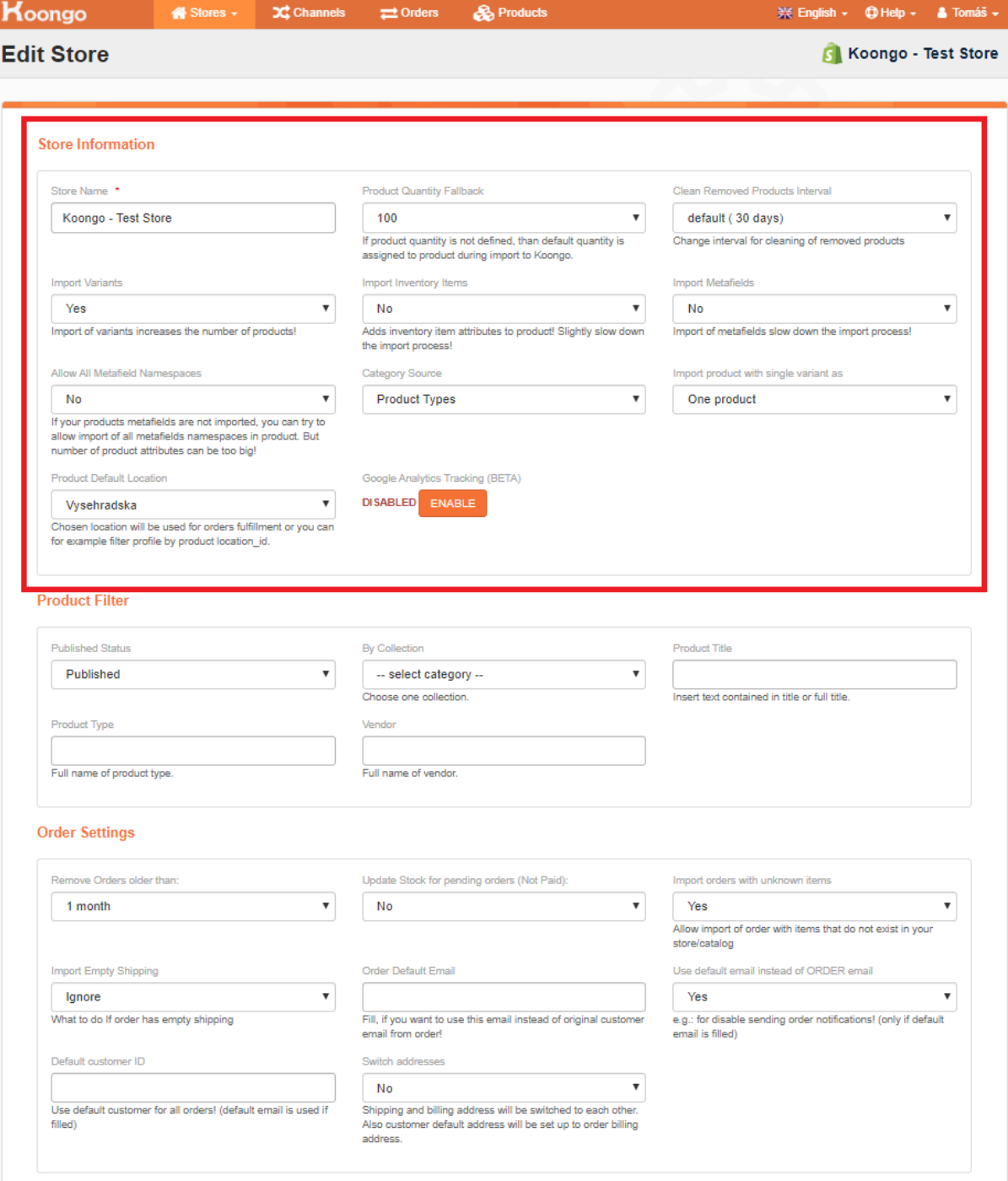

### <span id="page-2-0"></span>Product Filter

For Shopify platform, it is possible to set the product import filter. The options are:

- **Published Status**  Published/Unpublished/Any options are available.
- **By Collection**  You can import just selected collection.
- **Product Title**  Insert text contained in title or full title.
- **Product Type** Full name of product type.
- **Vendor**  Import just a single vendor product.

<span id="page-3-0"></span>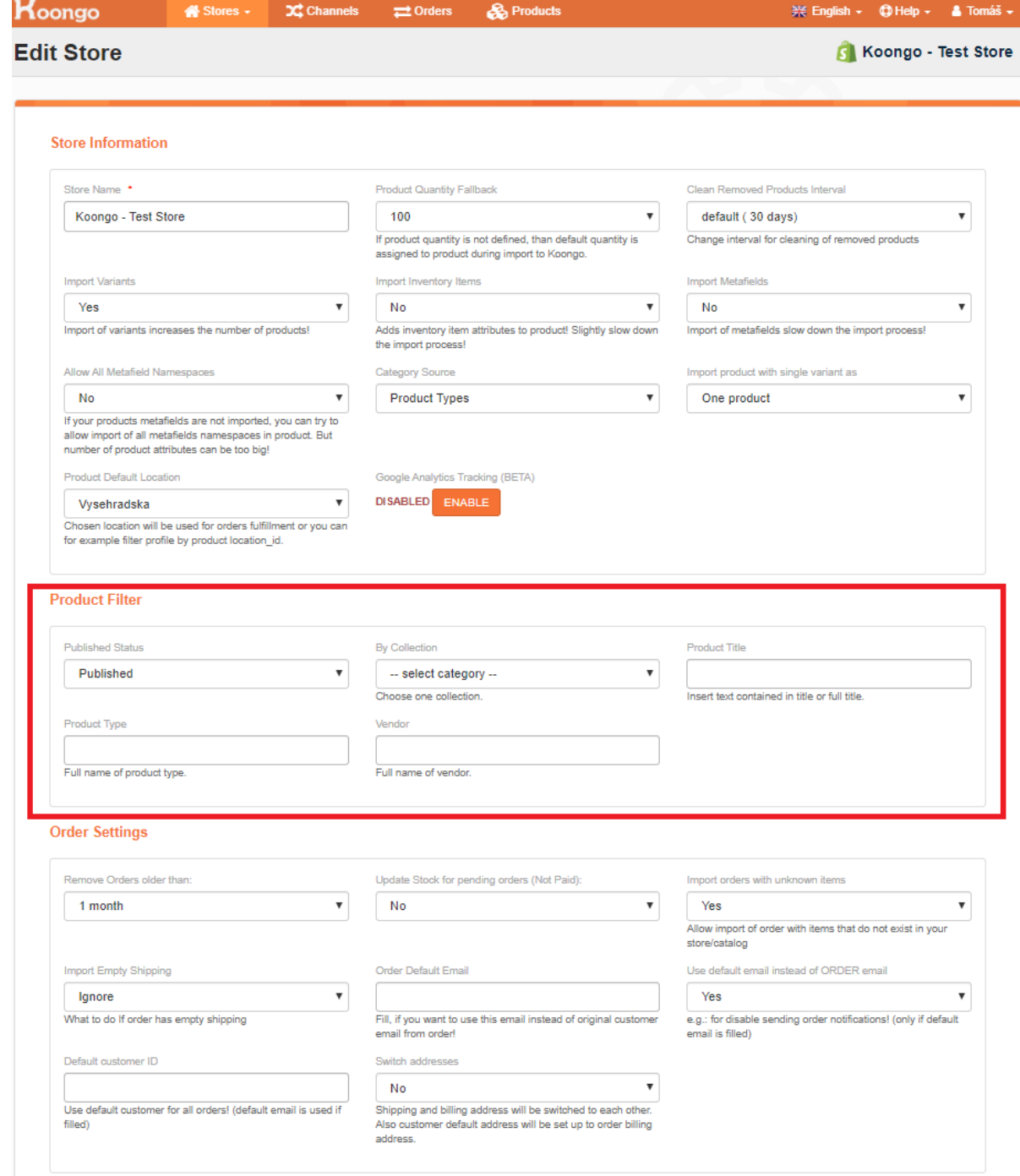

#### Order Settings

If the order sync is enabled, you can select in what format will be the empty shipping exported.

- **Remove Orders older than**  you can select number of months
- **Update Stock for pending orders (Not Paid)**
- **Import orders with unknown items**  allow import of order with items that do not exist in your store/catalog
- **Import Empty Shipping** you can either **Ignore** (shipping will not be filled), or **Free shipping** (the value "Free shipping" is filled)
- **Order Default Email** fill if you want to use this email instead of original customer email from order
- **Use default email instead of ORDER email**  e.g.: for disable sending order notifications! (only if default email is filled)
- **Default customer ID** Use default customer for all orders! (default email is used if filled)
- **Switch addresses** shipping and billing address will be switched to each other. Also customer default address will be set up to order billing address
- **Use DEFAULT store currency**  If order currency is different from default store currency, order prices will be updated by internal koongo currency rates to store currency.

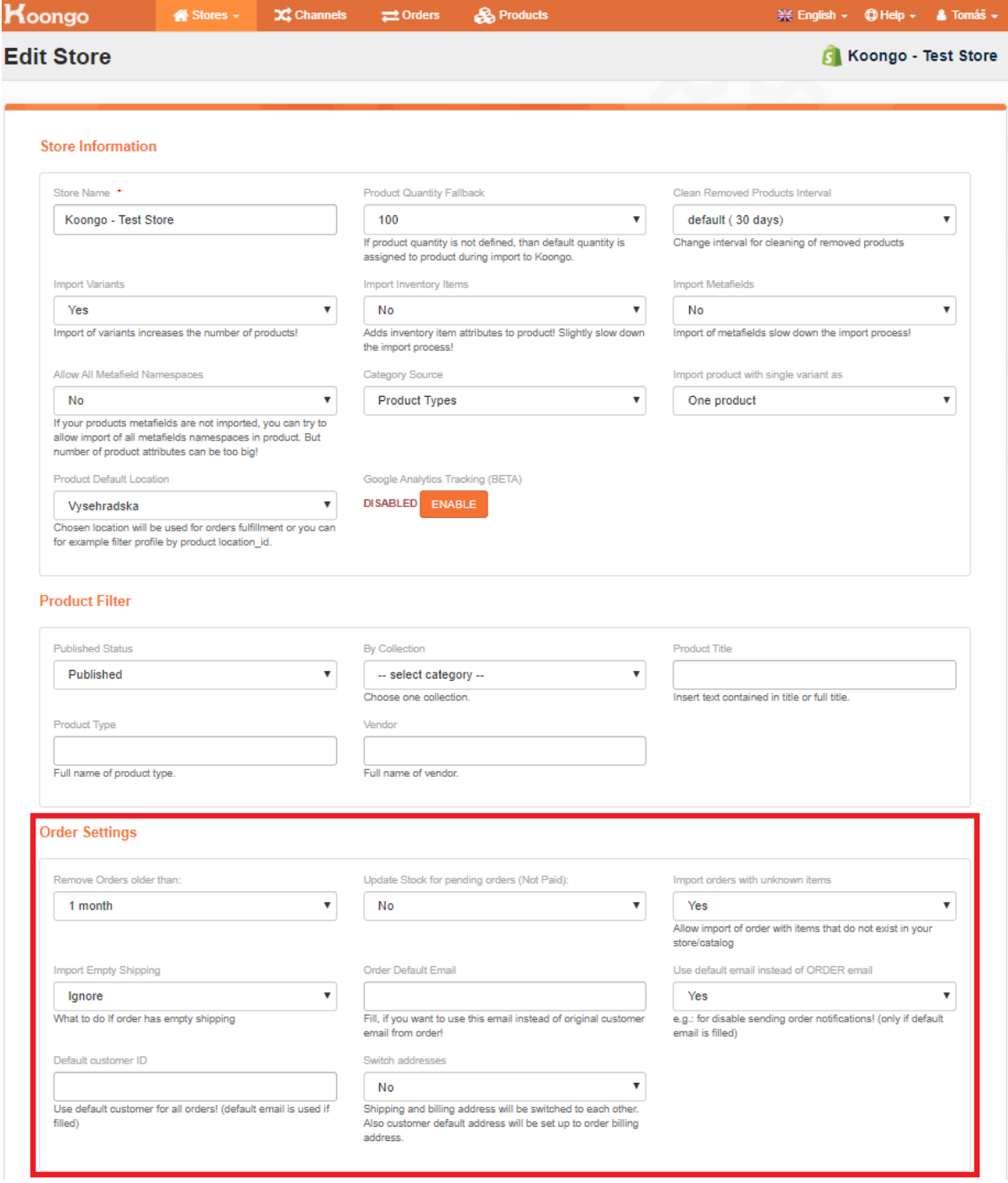

## <span id="page-5-0"></span>Additional settings

- [Langify Multiple](https://docs.koongo.com/display/koongo/Multiple+languages+stores?src=contextnavpagetreemode)  [languages stores](https://docs.koongo.com/display/koongo/Multiple+languages+stores?src=contextnavpagetreemode)
- [Shopify Metafields](https://docs.koongo.com/display/koongo/Shopify+Metafields?src=contextnavpagetreemode)
- [Shopify dynamic pricing](https://docs.koongo.com/display/koongo/Shopify+dynamic+pricing+activation)  [activation](https://docs.koongo.com/display/koongo/Shopify+dynamic+pricing+activation)